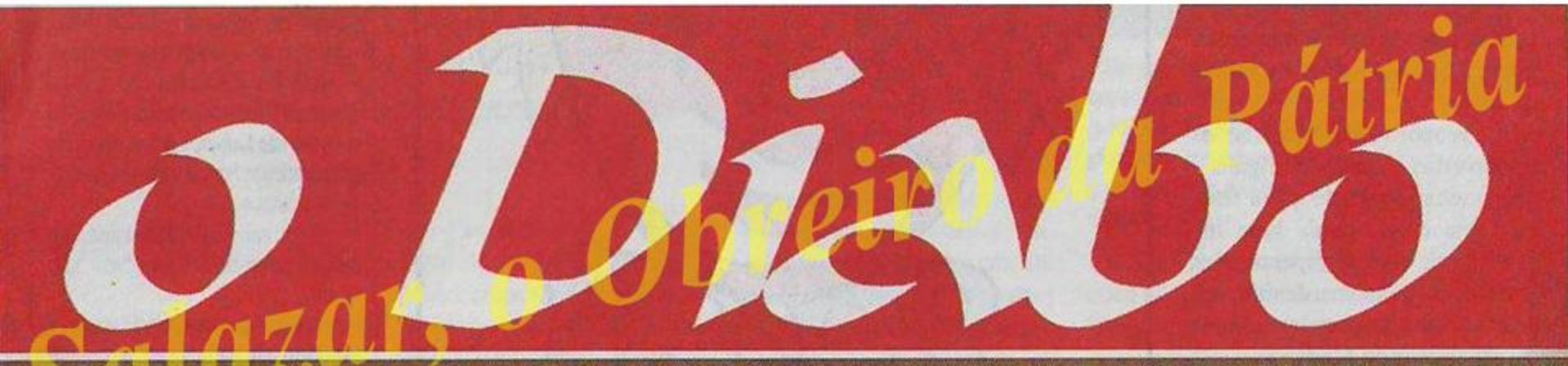

Fundadora: Vera Lagoa

PDG e Director: José Esteves Pinto

SEMANÁRIO ● Sai às TERÇAS-FEIRAS ● 24 de Fevereiro de 2009 ● Ano XXXII ● N.º 1678 ● Preço: 1,80 € (IVA incluído)

### PETICAO ON-LINE CONTA JA COM **CERCA DE 2 MIL ASSINATURAS**

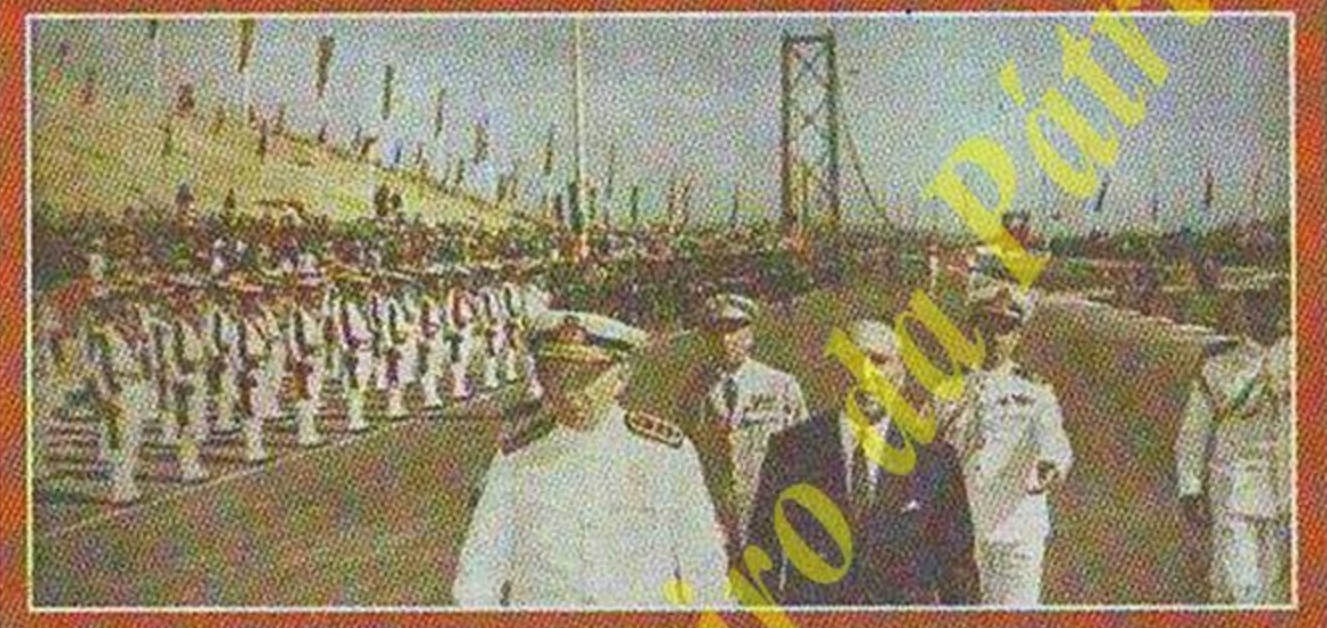

## PORTUGUESES OUEREN REGRESSO DO NOME DE SALAZAR À PONTE **SOBREO TEJO**

«O Diabo» ouviu o autor da iniciativa, João Gomes e os historiadores José Hermano Saraiva, Marques Bessa e Humberto Nuno Oliveira Pag. 8

#### Petição on-line conta já com cerca de 2 mil assinaturas

# Portugueses querem o regresso do nome<br>de Salazar à ponte sobre o Tejo

Está em marcha um movimento que quer ver devolvido o nome de Salazar à Ponte sobre o Tejo. O autor da iniciativa, João Gomes, empresário de 51 anos, diz a «O DIABO» que se trata da «reposição da verdade histórica». Entretanto, para o dia 25 de Abril está marcado um almoço para assinalar o 120.º aniversário do nascimento do antigo Presidente do Conselho

E uma das coisas que gostava de ver reposta é o nome do Dr. Salazar na Ponte sobre o Tejo. No fundo, é a reposição da verdade histórica. Não me move, nem a nenhum de nós, quaisquer objectivos políticos.

A petição já conta com muitos subscritores?

Até agora contamos — e falo no plural porque há muitas pessoas, com ideias variadissimas, a colaborar — com cerca de 1800 adesões.

Um número ainda distante

do exigido para levar o assunto a ser discutido na Assembleia da República.

Vamos com calma, temos tempo. Nunca me preocupei em conseguir obter muitas assinaturas. O actual contexto político, de maioria absoluta, onde nem sequer se respeita uma instituição importante como é o Presidente da República, não é o oportuno para pressionar com uma petição que, sei disso, não agradará. Vamos fazendo o nosso caminho e, na altura própria, veremos se temos,

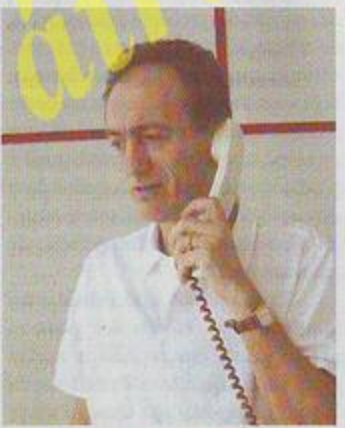

O empresário João Gomes é o autor da iniciativa que quer ver o nome de Salazar recolocado na Ponte sobre o Tejo

ou não, sucesso. Pelo menos marca-se uma posição.

#### «Pessoas ligadas a partidos políticos já assinaram»

#### Já foi surpreendido com o nome de algum dos aderentes?

Devo dizer-lhe que temos assinaturas de pessoas que eu não esperava ver. Nomes interessantes, alguns dos quais ligados a partidos políticos. Este facto «diz-me» que se aparecesse por ai um Movimento devidamente formalizado, constituído por cidadãos com aceitação na sociedade, a história dos «vira-casacas», que se verificou no 25 de Abril, voltaria a repetir-se.

Consegue definir o escalão etário dos que já assinaram a petição?

#### **JOÃO NAIA**

DIABO - Como e quando é que nasceu a ideia de lançar um abaixo-assinado on-line para repor o nome de Salazar na Ponte sobre o Tejo?

JOÃO GOMES - A ideia da petição nasceu há cerca de um ano e dois meses. Por iniciativa pessoal, integrada no site (www. oliveirasalazar.org) que criei há três anos.

O que é que o levou a ter esta iniciativa?

Faz parte de um programa que estabeleci para o trabalho que estou a fazer e que deu nome ao site - «Salazar, Obreiro da Pátria». Vamos tentando repor algumas coisas que fazem parte da História.

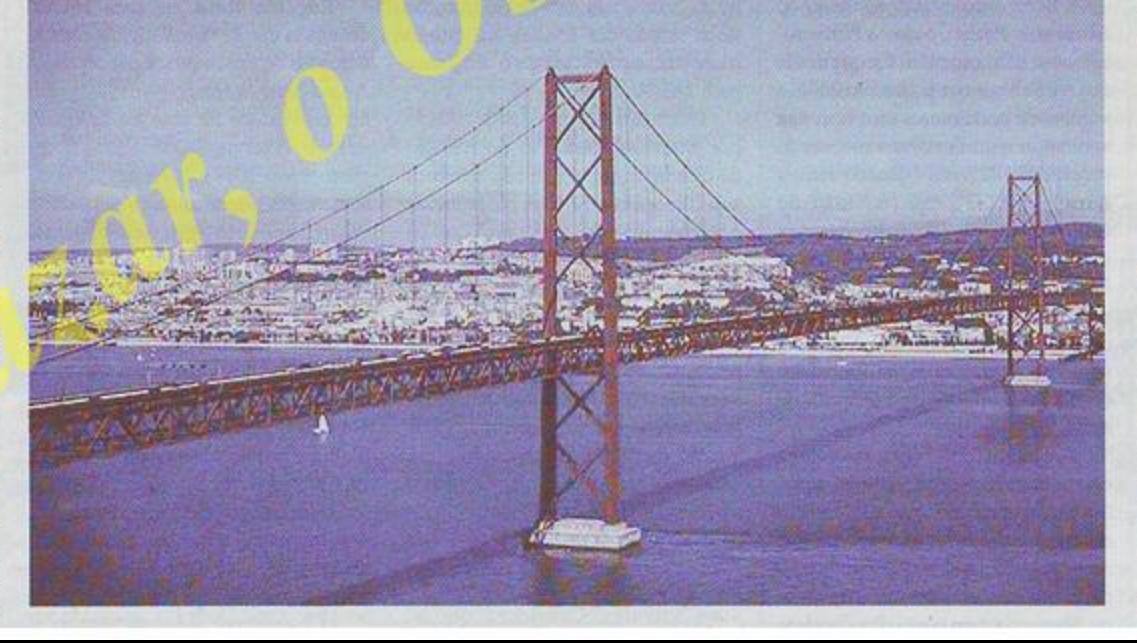

Estou muito satisfeito nessa matéria. Maioritariamente é gente nova, os mais velhos não vão à Internet. A média da idade das pessoas ronda os  $40/45$  anos.

Acredita no sucesso da iniciativa?

Acredito. Sinceramente. E digo-lhe porquê: se eu andasse a correr atrás de assinaturas para apresentar a petição no Parlamento dentro de um ano, o insucesso seria garantido. Mas, repito, como temos tempo, como saberemos esperar pelo momento próprio, acredito no êxito. As coisas feitas no momento certo têm sucesso.

O seu site é um espaço marcado pelo saudosismo?

Não é, de todo, um espaço marcado pelo saudosismo, ou de apelo ao salazarismo. Não foi criado para isso, nem é isso que se pretende. O único apelo que ali é feito é aos bons costumes, à doutrina que existiu e hoje não há.

Disse, atrás, que este não é o tempo político certo para apresentar a petição. Qual será o contexto político adequado?

Esta história da democracia está no fim, estamos no fim da III República e à porta da IV República. A III República está falida. Vivemos momentos dramáticos, e de cada vez que se põem em prática políticas anti-sociais, como tem acontecido, as pessoas vão afastando-se. Há-de haver um momento em que os que estão, vão estando e vão-se governando cairão de podre. As coisas vão ter de mudar radicalmente, alguém vai ter de pegar nisto.

#### Quem, por exemplo?

Vão ser os grupos económicos, e não estes indivíduos que fazem políticas desgarradas, avulsas.

#### «Quando se souber a verdade sobre Salazar...

O nome de Salazar, de repente, voltou a ser falado, inspirou até uma mini-série televisiva. Como é que explica isto?

A minha interpretação desse facto não está muito definida, mas penso que nada disto é ingénuo. E, se calhar, nem tudo é tanto assim para denegrir a imagem do antigo Presidente do Conselho. Devagar vão falando e, não tenha dúvida, é para o apontar como um bom exemplo. Quando se souber a verdade sobre Salazar vai perceber-se que ele foi o maior lutador dentro do Estado Novo. Quando ele foi para o poder acabou com os conluios que por lá havia, acabou com os que se estavam a encher à grande e à francesa.

No próximo dia 25 de Abril vão realizar um almoço para recordar o 120.º aniversário do nascimento (28 de Abril de 1889) de Salazar. A data escolhida foi por acaso, ou é uma provocação às comemorações da revolução?

Foi mera coincidência. Qualquer pessoa bem formada concluirá que na escolha da data não está subjacente qualquer provocação. O dia 28 é uma terça-feira, dia de trabalho. Como não é feriado nacional, optámos pelo fim-de-semana que antecede a data. O domingo é para ser vivido em família, restava o sábado que, por acaso, é dia 25 de Abril.

#### Já há inscrições?

Vamos a caminho da centena...

### A propósito deste assunto, «O DIABO» ouviu três personalidades

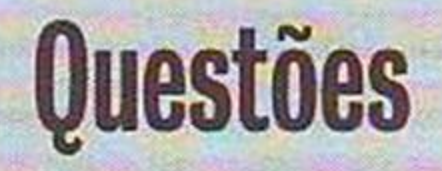

1. Um grupo de cidadãos lançou, através da Internet, um abaixo-assinado com vista à reposição do nome do Dr. Oliveira Salazar na Ponte sobre o Tejo. Como comenta a iniciativa?

2. Está disponível para a subscrever?

3. Acredita que ela vingará? 4. Recentemente, os portugueses, com o seu voto, deram a vitória a Salazar no concurso da RTP «Os Grandes Portugueses do Século XX». Agora, querem que aquela estrutura emblemática de Lisboa e do País volte à designação original. Trata-se de saudosismo, ou apenas de reconhecimento pela obra e pelo Homem e Estadista que foi o antigo Presidente do Conselho?

#### José Hermano Saraiva, historiador

### «Mais tarde ou mais cedo, o nome de Oliveira Salazar será reposto»

1. È uma iniciativa que se compreende, mas não é oportuna. Porquê? Porque tem um sentido político que, nesta altura, não é dominante. Mas isso não me impede de reconhecer que a iniciativa é inteiramente justa e resulta de um sentimento de honestidade fundamental. Mas, infelizmente, a honestidade não faz parte do código de valores políticos. Como se constata hoje. Mas mais. Essa iniciativa é também uma resposta a um movimento que há para aí e que visa apenas denegrir a imagem e a memória do Dr. Salazar.

2. Subscrever, ou não, é uma questão menor. Toda a gente sabe quem é que mandou fazer a ponte, basta recordar o ano da sua inauguração. E eu estive na

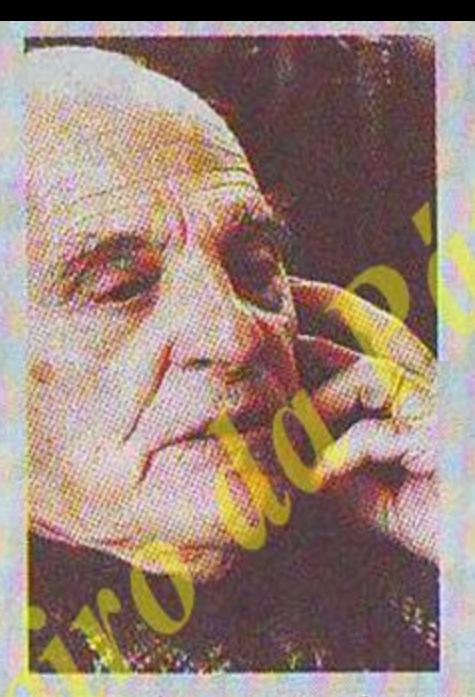

cerimónia inaugural. 3. Duvido muito que a iniciativa consiga vingar. Não tem ambiente político. 4. Tra-

ta-se, claramente, de reconhecimento a uma figura excelsa. O Dr. Salazar é efectivamente um vulto místico, é um homem que durante cerca de 50 anos teve a totalidade do poder na mão e morreu na miséria. Não há outro caso assim na História de Portugal. É objectivamente uma homenagem ao estadista. Pouco depois de o Marquês de Pombal ter morrido retiraram o medalhão dele da estátua do D. José. Passados uns anos repuseram-no. Na ponte, mais tarde ou mais cedo, o nome do Dr. Oliveira Salazar será reposto.

#### **Marques Bessa, Catedrático** de História dos Factos **Sociais**

### «O próprio (Salazar) desaconselhou o seu nome para a Ponte»

1. Muito saudosista. O próprio desaconselhou tal nome para a Ponte avisando que lhe iriam mudar o nome. Para mim o melhor nome é Ponte de Lisboa ou Ponte sobre o Tejo. Jamais com nomes de pessoas ou assuntos amplamente nefastos.

2. Não, pelas razões expostas. Sou um realista

3. Não, como ele próprio não acreditava porque era um realista. 4. Alguns portugueses mantêmse na saudade de grandezas passadas descurando que vivem na vil miséria. Melhor fora ocupar-se da vil miséria do que questiúnculas que se estenderiam ao nome dos Largos e das ruas.

### Humberto Nuno de Oliveira, historiador e professor universitário

# «Salazar é uma referência de seriedade e patriotismo»

1. Um país sem memória histórica, com História branqueada ou reescrita é um país sem futuro e é a isso que nos arriscamos. Embora fruto dos entusiasmos revolucionários, o derrube de estátuas, a alteração de designações e outros comportamentos similares são sempre condenáveis e indesejáveis.

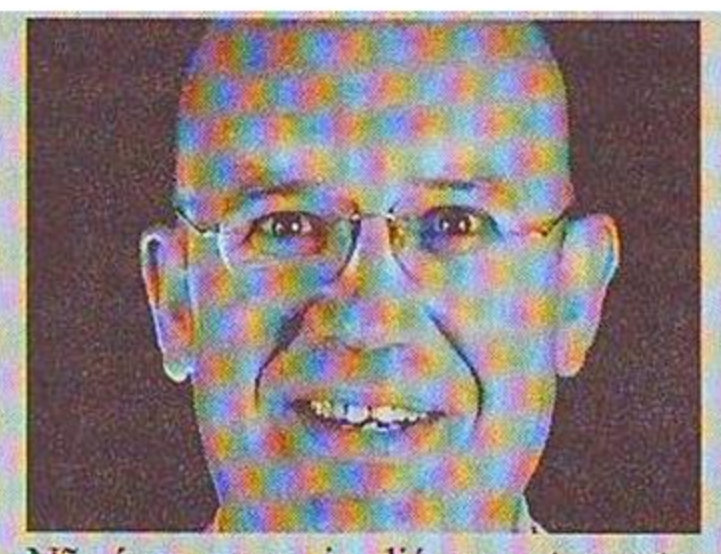

Não é, como se viu aliás recentemente, por se retirar o nome de Salazar de uma ponte que se apaga a sua importância e o reconhecimento do seu papel histórico. Sou a favor da preservação de todas as memórias, desde que com fundamento histórico e tratadas, tão imparcialmente quanto possível, por quem as deve tratar: os historiadores e não por decreto ou leis penais como se pretende começar a fazer um pouco portoda a Europa. Cabe aos historiadores preservar a memória em plena liberdade de investigação, divulgação e, evidentemente, seriedade. Acho, portanto, uma iniciativa louvável e meritória.

2. Já a subscrevi, creio que desde o início da sua circulação que conheci através da «blogosfera».

3. Não creio que, à excepção do PNR se chegasse ao poder, qualquer

força política tivesse a coragem suficiente para o fazer. É talvez a maior herança dos denominados «brandos costumes». Este nosso País tornou-se refém do politicamente correcto, do que parece bem e do que é «aceitável». É muito pouco reactivo, sobretudo no reconhecimento de quem merece, se isso causar transtornos a alguns «bem-pensantes».

Além do mais, ao devolver o nome Salazar àquela ponte, retirar-seia a mais rápida e fantástica conquista de Abril: aquela mesma ponte, o que seria um embaraço para o regime...

4. Acho que é impossível não detectar um pouco de um misto de ambas num cada vez maior espectro da sociedade portuguesa. Na realidade, vivendo mergulhados nesta constante trapalhada, corrupção, desvios, compadrios e restante cortejo de misérias é natural que cada vez mais se encontre em Salazar uma referência de seriedade, de serviço público e de patriotismo a que dificilmente se pode ser insensível. E sendo esses, justissimamente, os predicados que se esperam de um governante, está patente o resultado.